## **Integrierter Patientenpfad / Behandlungspfad Schlaganfall Tirol**

# **SAB: Ergänzungsdokumentation**

Tiroler Gesundheitsfonds<br>
Version 1.1 10/08/2021

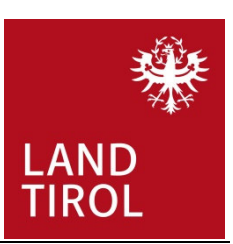

### **I. Grundgesamtheit**

Alle stationären Fälle am LKH Innsbruck mit Hauptdiagnose I60.

Begründung: Sofern korrekt codiert wird (> Codiererläuterung), sollte dies einerseits spezifisch nur akute und nichttraumatische SABs erfassen, und andererseits auch vollständig sein (eine Erweiterung auf ausgewählte Fälle mit Zusatzdiagnose I60 und speziellen MELs ist inhaltlich nicht notwendig).

### **II. Parameter**

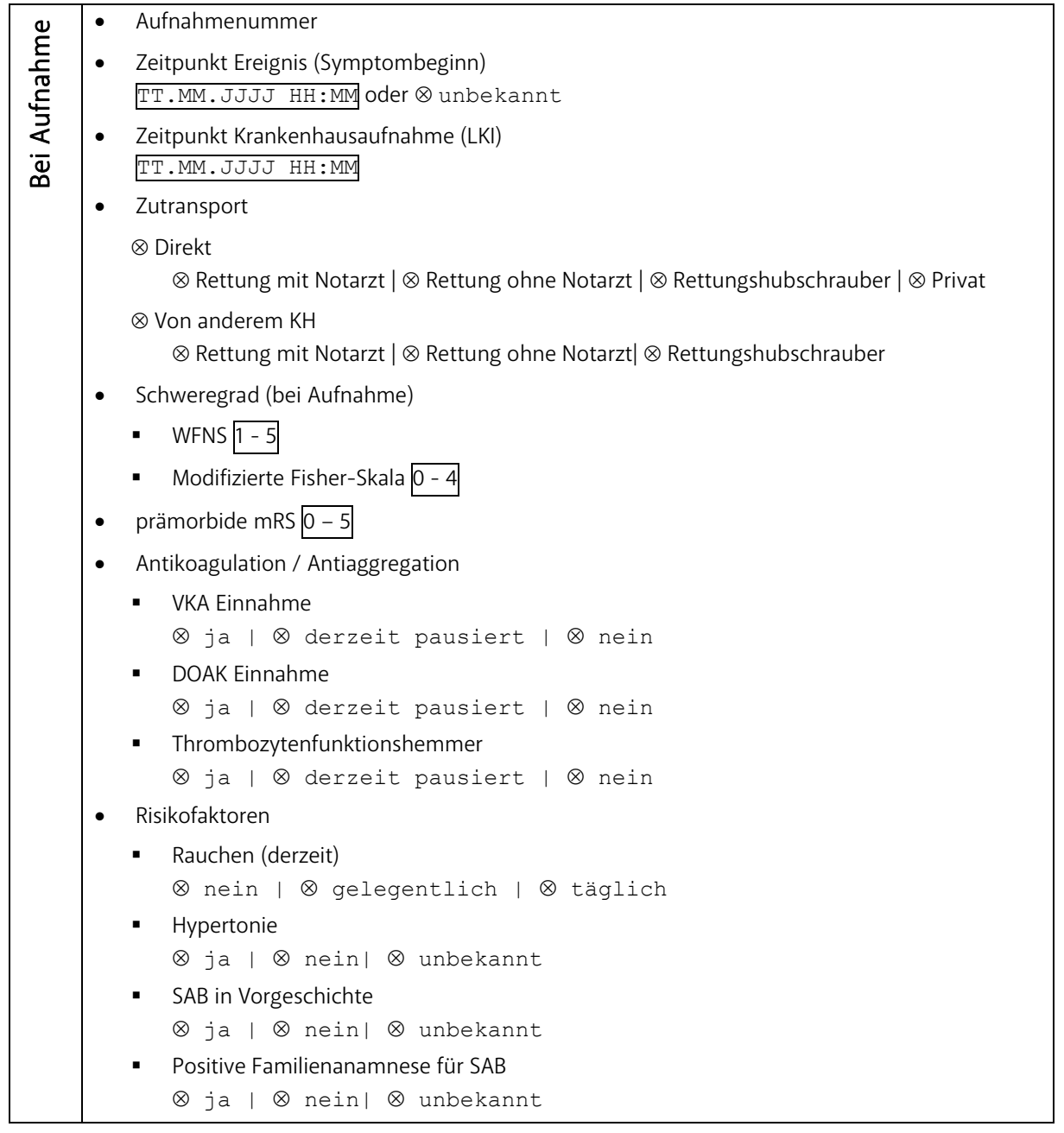

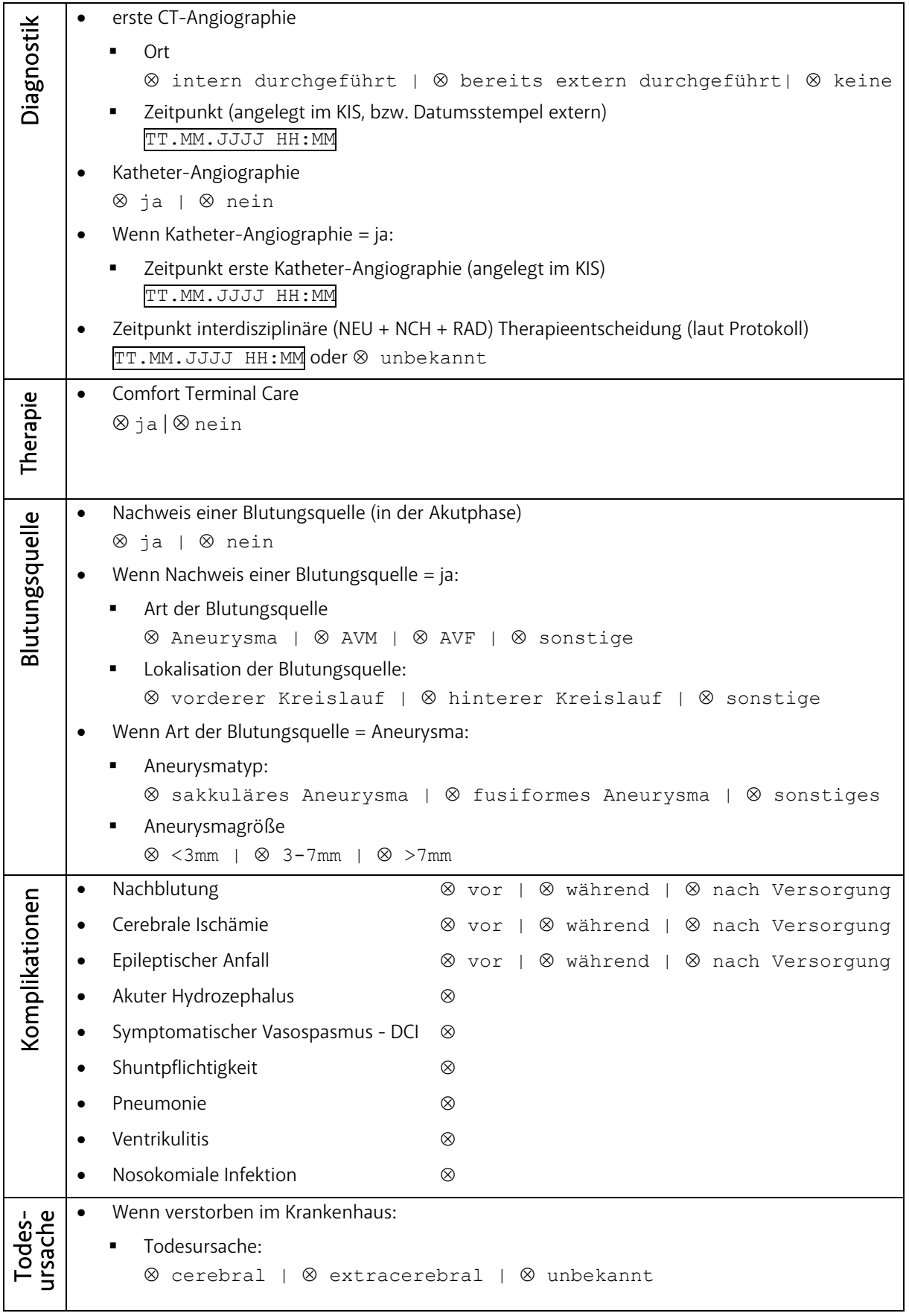

#### **III. Anmerkungen**

- WFNS, Modifizierte Fisher-Skala und mRS müssen als Teil der Aufnahmedokumentation in der Krankengeschichte erfasst sein.
- Details zur Lokalisation der Blutungsquelle sind grundsätzlich via ICD-10 auswertbar (falls die 4. Stelle entsprechend genau dokumentiert wird).
- Ergebnisqualität: Eine Erhebung der mRS zum Zeitpunkt der Entlassung und des Assessments (nach einem definierten Zeitraum, zB 3/12 Monate) sollte im Hospitalpfad festgelegt werden, ist allerdings nicht Teil des Ergänzungsdatensatzes.

# **Integrierter Patientenpfad / Behandlungspfad Schlaganfall Tirol**

### **SAB: Protokoll Therapieentscheidung**

Tiroler Gesundheitsfonds **Version 1.1** 10/08/2021

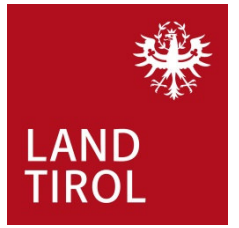

Für jede stationäre Aufnahme einer Subarachnoidalblutung (Hauptdiagnose I60) wird ein Protokoll betreffend die interdisziplinäre Besprechung der Therapieentscheidung (Neurologie + Neurochirurgie + Neuroradiologie) im KIS hinterlegt.

Das Protokoll enthält folgende Informationen:

- Datum
- Uhrzeit
- TeilnehmerInnen
- Therapieentscheidung
	- o operativ (u.a. Clipping)
	- o endovaskulär (u.a. Colling)
	- o konservativ
	- o Comfort Terminal Care
- Begründung

[FREITEXT]

Datum Unterschrift

## **Datensatzbeschreibung Ergänzungsdokumentation SAB (HD I60), Version 1.1, TGF 10.08.2021**

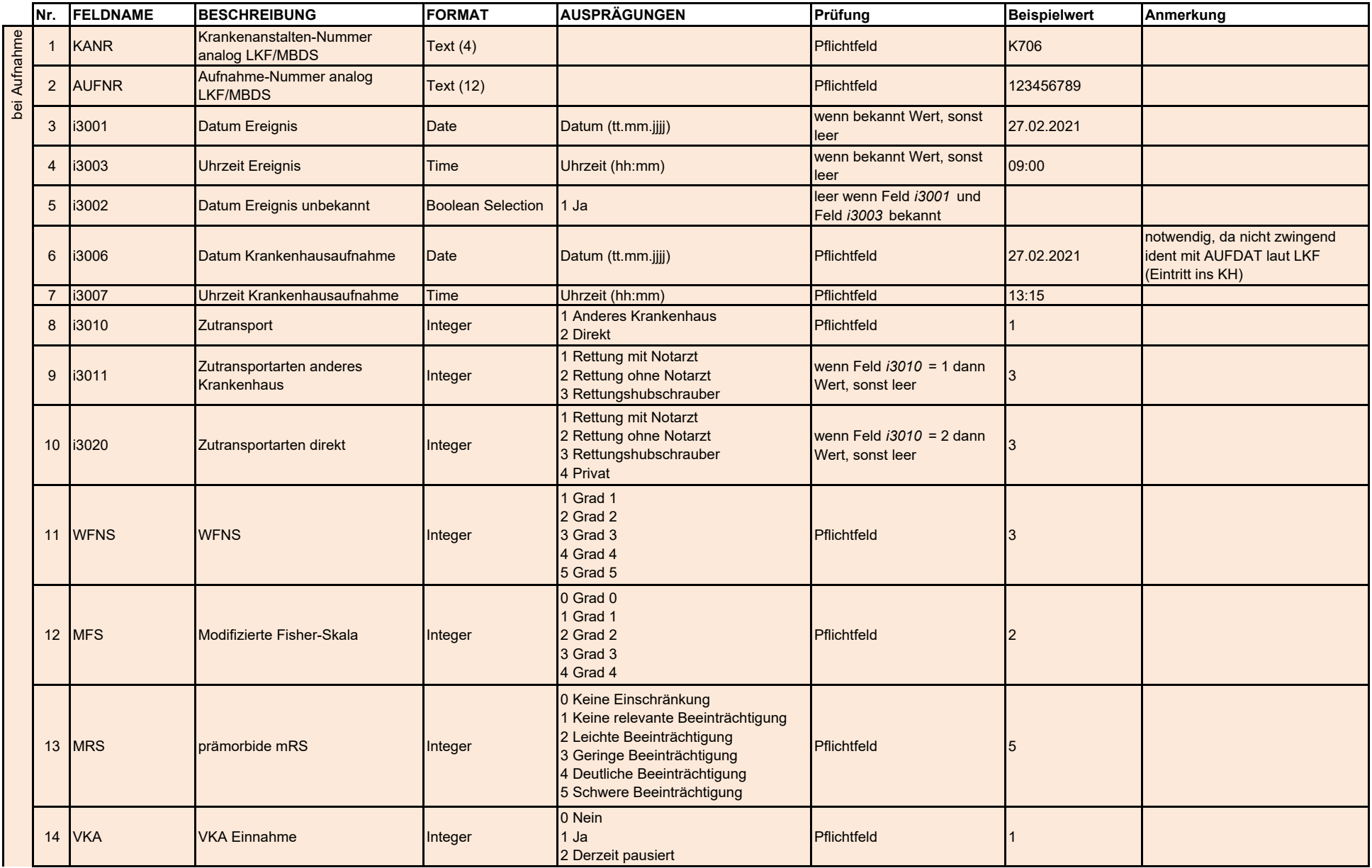

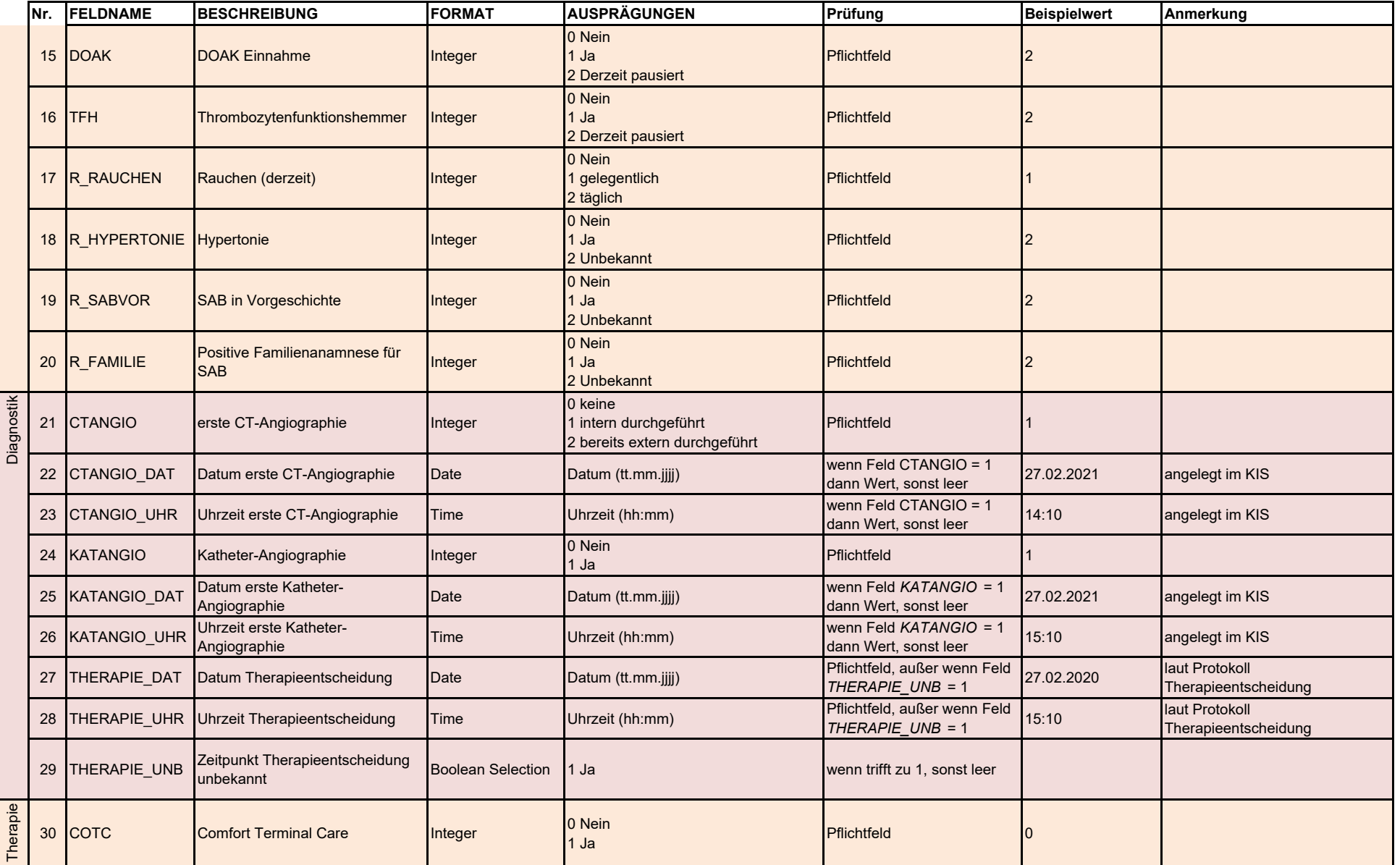

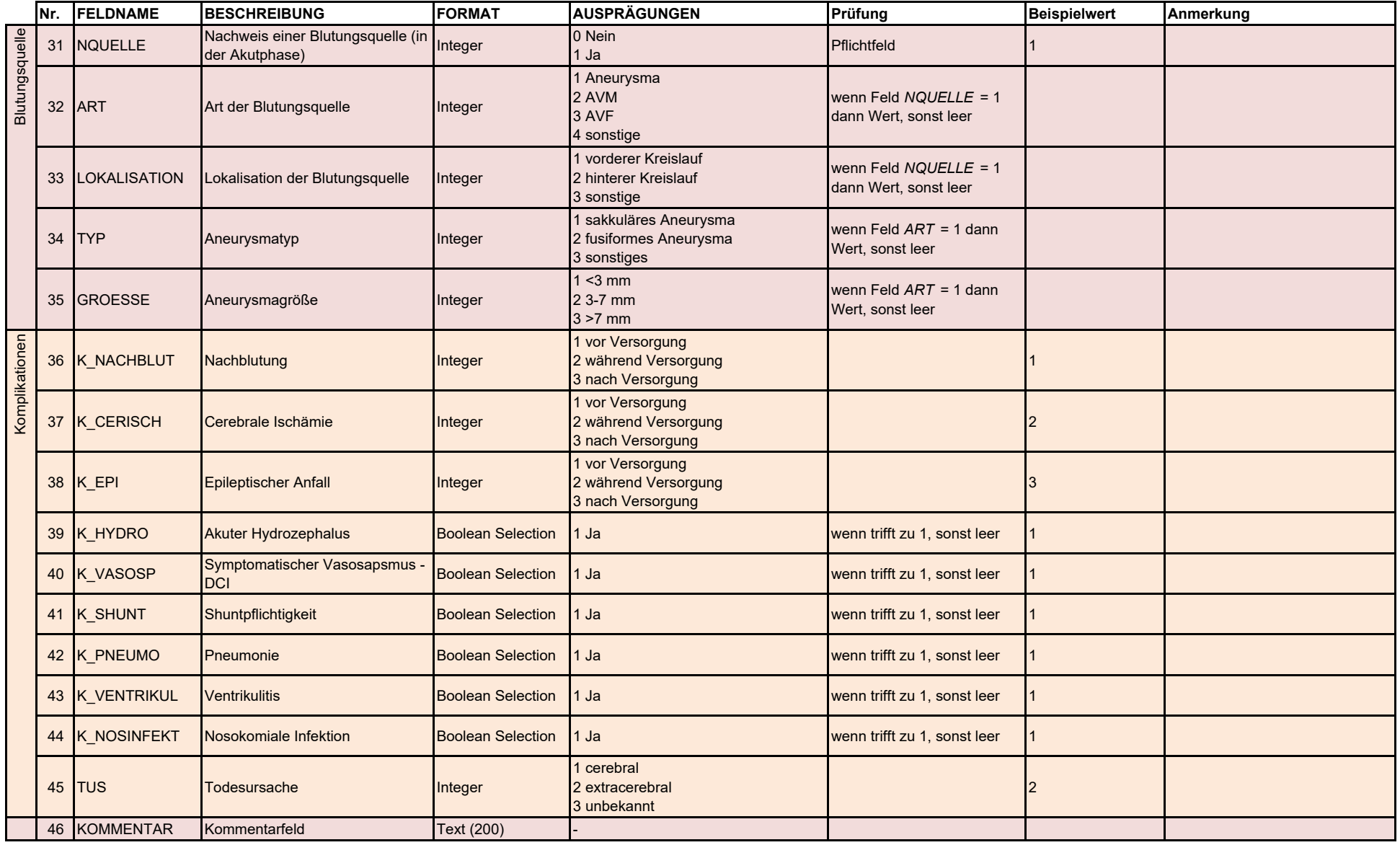